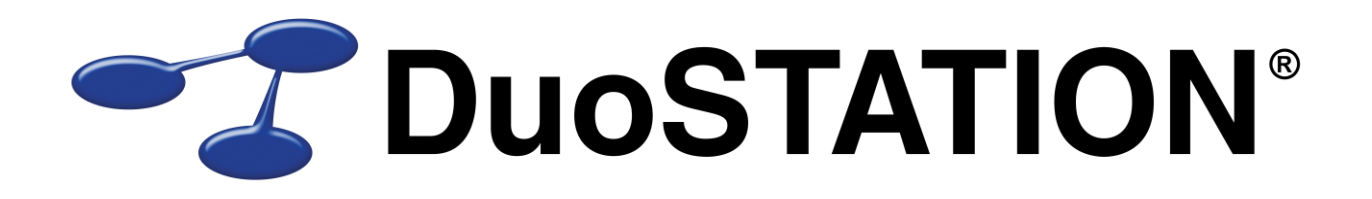

Förändringar i v6.0 SR-1

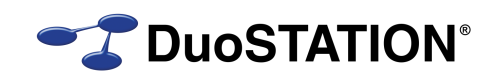

# <span id="page-1-0"></span>Innehåll

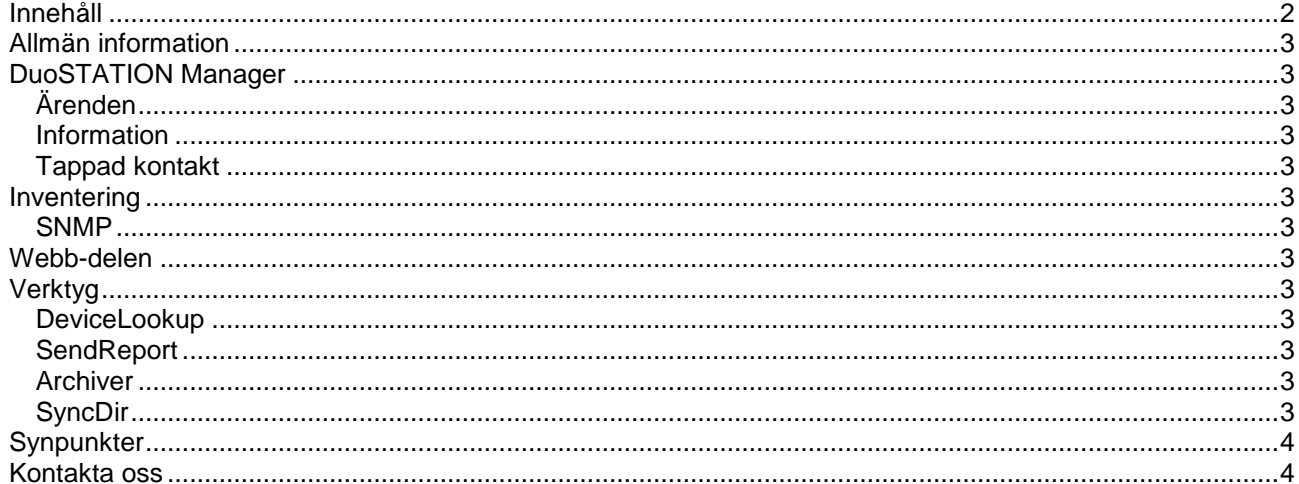

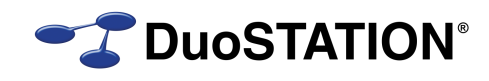

## <span id="page-2-0"></span>**Allmän information**

Det här dokumentet innehåller information om de viktigaste förändringarna i v6.0 SR-1.

## <span id="page-2-1"></span>**DuoSTATION Manager**

#### <span id="page-2-2"></span>*Ärenden*

- *NYHET!* Nu kan man enkelt öppna ett ärende direkt om man vet ärendenumret. Till vänster om sökfältet i vyn "Ärenden", finns ett nytt fält "Öppna ärende". Skriv bara in ärendenummer och tryck på <Enter>.
- Åtgärdat buggar i fönstret där man hanterar ärendegrupper.
- Har löst problemet då flera var inne och ändrade i ett ärende.
- Informationen i "Relaterad information" blev inte alltid rätt i vyn "Ärenden". Nu är det åtgärdat.

#### <span id="page-2-3"></span>*Information*

Nu söker programmet även i lösningar.

### <span id="page-2-4"></span>*Tappad kontakt*

Programmet försöker känna av om kontakten bryta mot databasen eller resten av systemet. T.ex. när man stänger locket på en bärbar eller drar ut nätverkssladden. Ibland kan det krävas att en vy laddas om mha <F5>.

### <span id="page-2-5"></span>**Inventering**

#### <span id="page-2-6"></span>*SNMP*

Flera förbättringar av port-inventeringen av switchar.

### <span id="page-2-7"></span>**Webb-delen**

Buggfixar.

## <span id="page-2-8"></span>**Verktyg**

### <span id="page-2-9"></span>*DeviceLookup*

*NYHET!* Nu hämtas även garantidatum för Dell-produkter.

#### <span id="page-2-10"></span>*SendReport*

*NYHET!* Ett nytt hjälpverktyg för att kunna schemalägga rapporter. Används på följande sätt:

DSSendReport.exe /REPORT=<sökväg-till-rapport-fil> /FILENAME=<sökväg-till-ut-fil> /AUTORUN

/REPORT Pekar på den rapportmall som ska användas.

/FILENAME Namn på filen som ska skapas. Programmet har stöd för .xls., xlsx, .htm, .html och .txt.

/AUTORUN Kör programmet dolt och avsluta efter rapportfilen har skapats.

#### <span id="page-2-11"></span>*Archiver*

Buggfixar och en del översättningar.

### <span id="page-2-12"></span>*SyncDir*

Buggfixar.

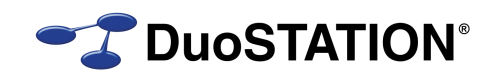

## <span id="page-3-0"></span>**Synpunkter**

Tacksam om ni kommer med synpunkter på de nya funktionerna till *info@duostation.se.* 

### <span id="page-3-1"></span>**Kontakta oss**

ProgramDuon AB

Maskingatan 5

#### 417 64 Göteborg

Telefon 031-7096060

E-post [info@duostation.se](mailto:info@duostation.se)

Support [support@duostation.se](mailto:support@duostation.se)

Webb [www.duostation.se](http://www.duostation.se/)

# *Vill passa på att nämna att vi utvecklat ett system för att hantera mobila enheter.*

*Läs mer om det på:*

[duostation.se/mdm](http://duostation.se/mdm)